Testo: Leggere un numero N da tastiera e stampare a video la somma dei numeri da 1 a N

## **Analisi dei dati**

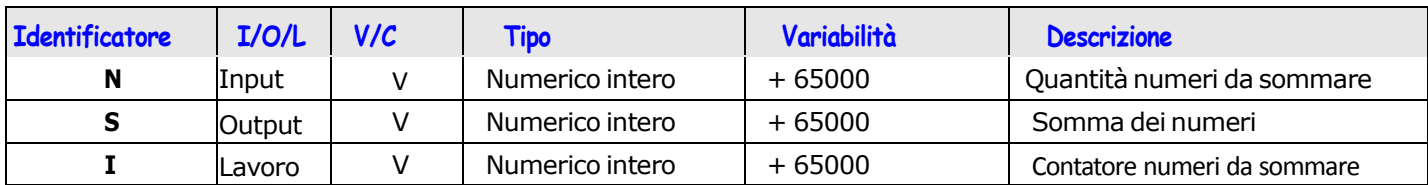

**Soluzione 1**

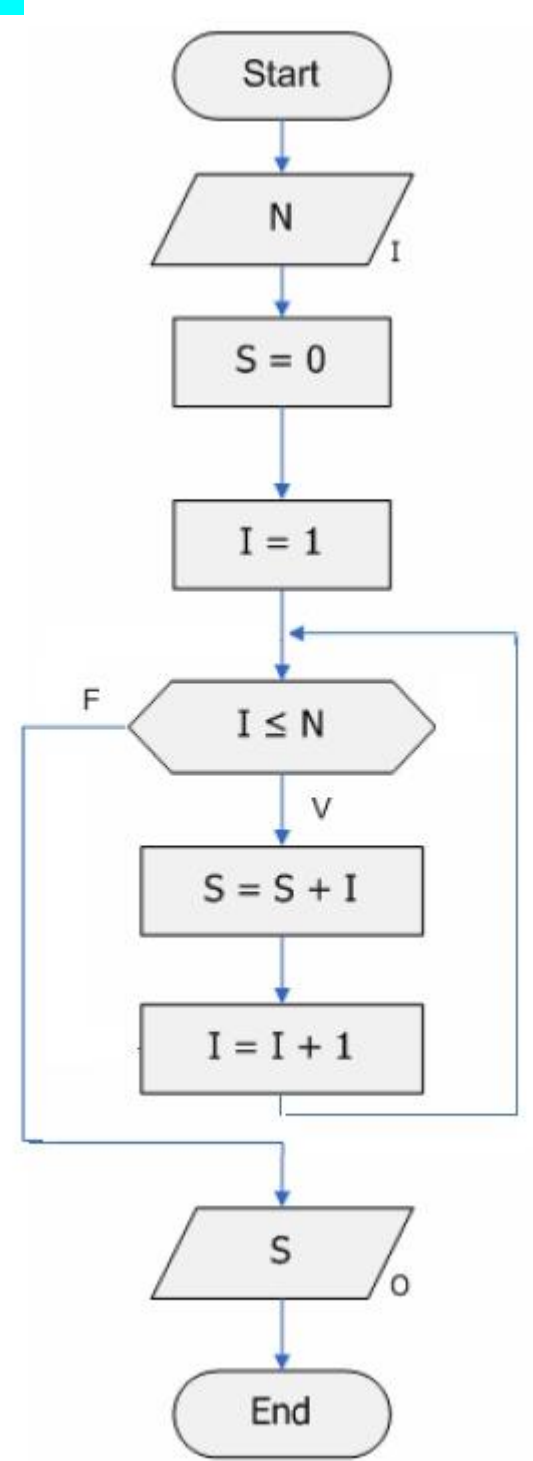

## **Analisi dei dati**

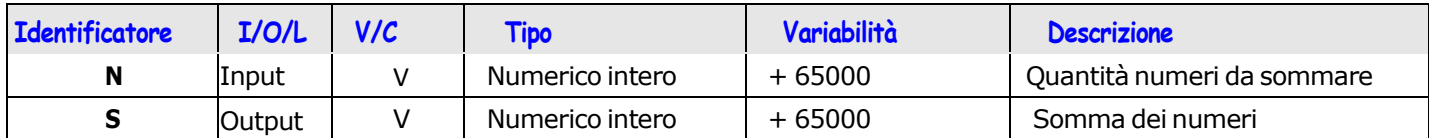

Soluzione di Gauss

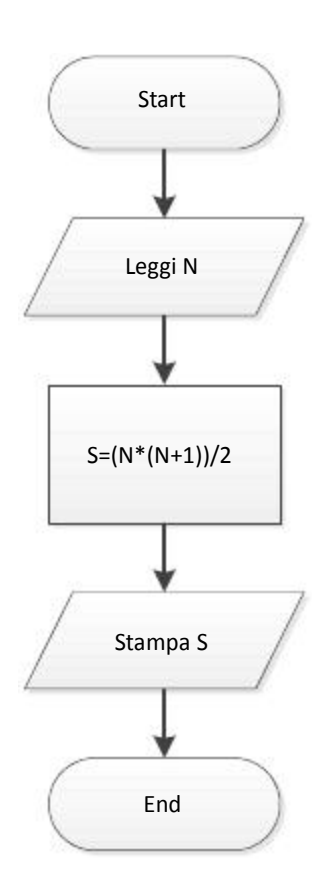

Scrivere il Programma C di entrambe le soluzioni e verificarne il funzionamento